# CSE4204 LAB-1 : Intro to WebGL

Mohammad Imrul Jubair

### Graphics API

• Example: OpenGL, WebGL, Direct3D, etc.

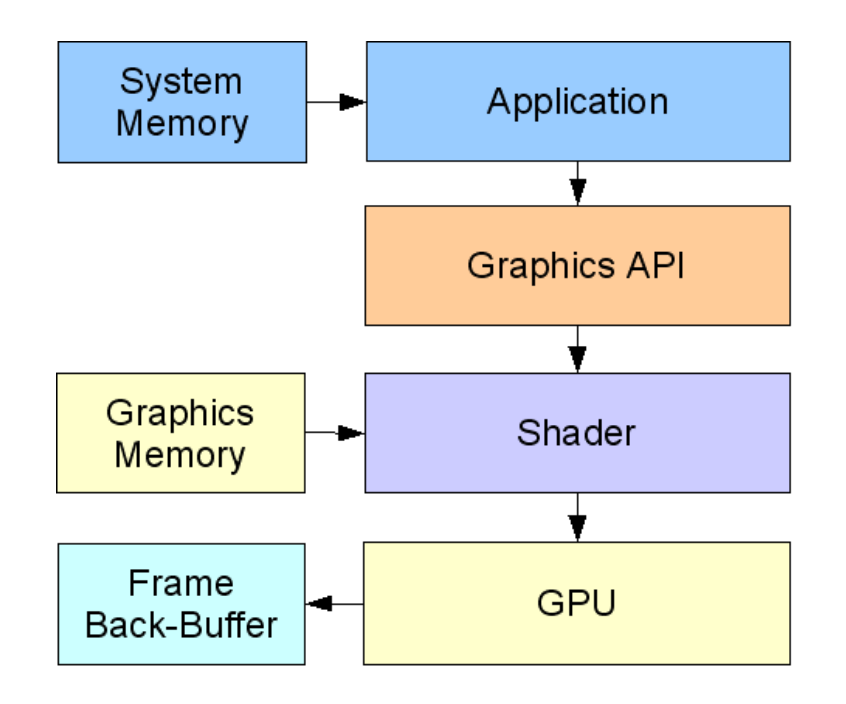

Source: [https://ict.senecacollege.ca/~chris.szalwinski/archives/gam670.071/content/shadr\\_p.html](https://ict.senecacollege.ca/~chris.szalwinski/archives/gam670.071/content/shadr_p.html)

# OpenGL

• OpenGL and OpenGL ES

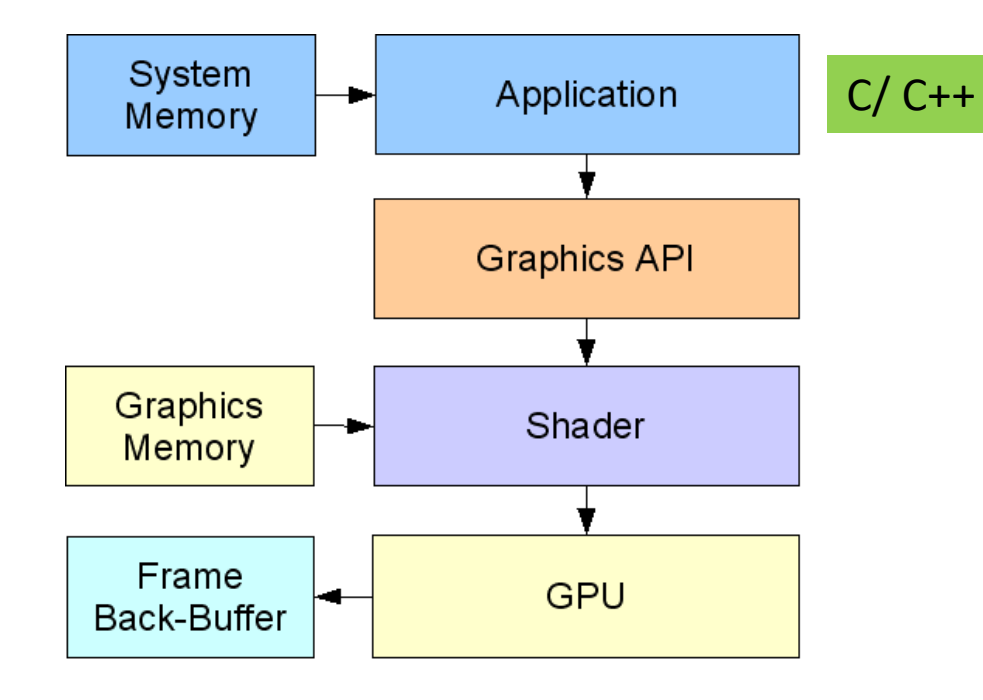

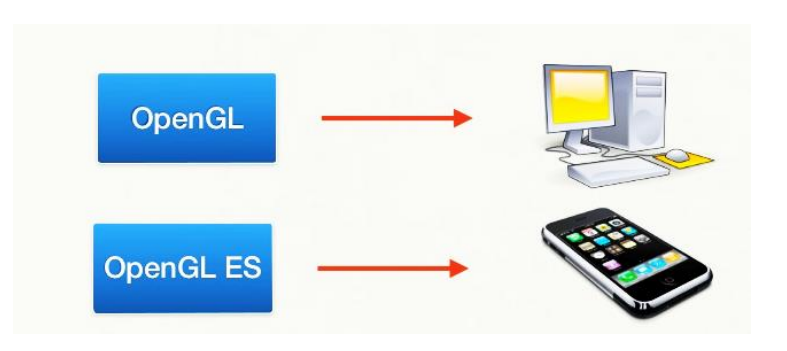

Source: [https://ict.senecacollege.ca/~chris.szalwinski/archives/gam670.071/content/shadr\\_p.html](https://ict.senecacollege.ca/~chris.szalwinski/archives/gam670.071/content/shadr_p.html)

# WebGL

• a JavaScript interface for OpenGL-ES-2.x API, promoted by Khronos.

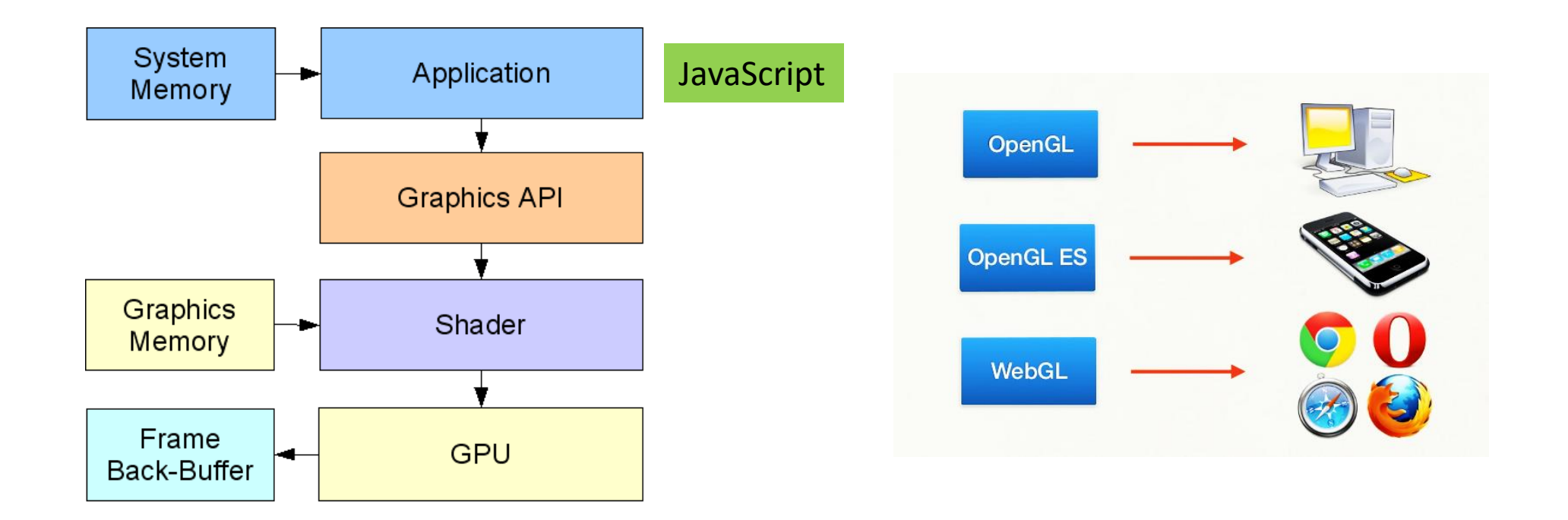

# WebGL

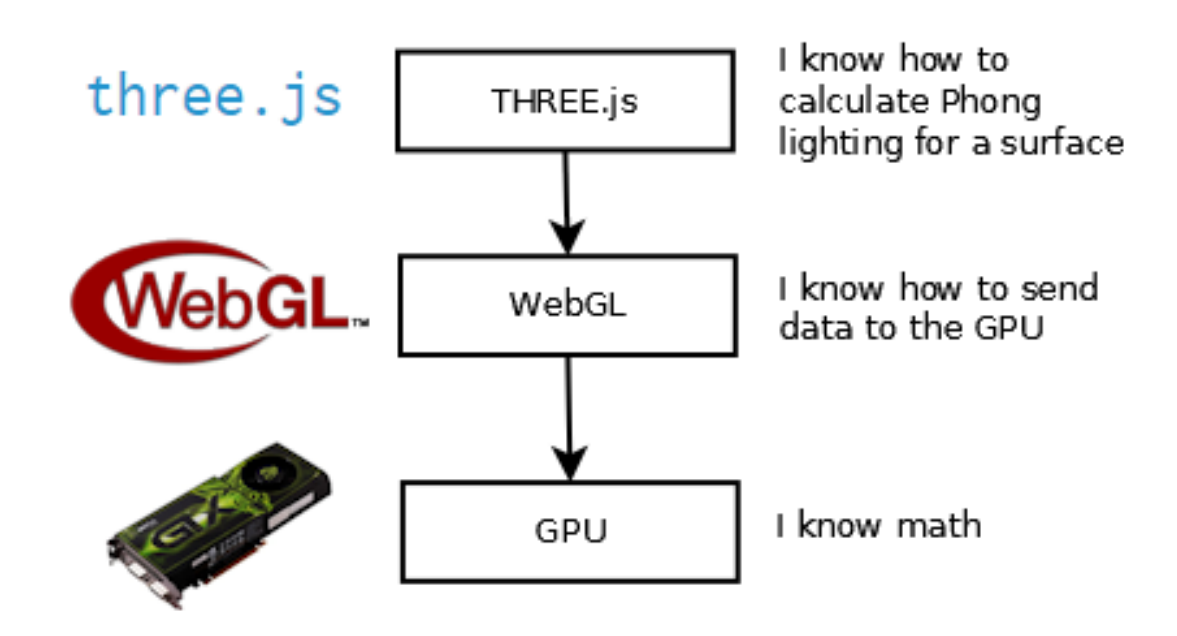

Source:<https://cglearn.codelight.eu/pub/computer-graphics/computer-graphics>

### A WebGL Program

- There are two sides to any WebGL program:
	- Part 1: written in JavaScript
	- Part 2: written in GLSL, a language for writing "shader" programs that run on the GPU.

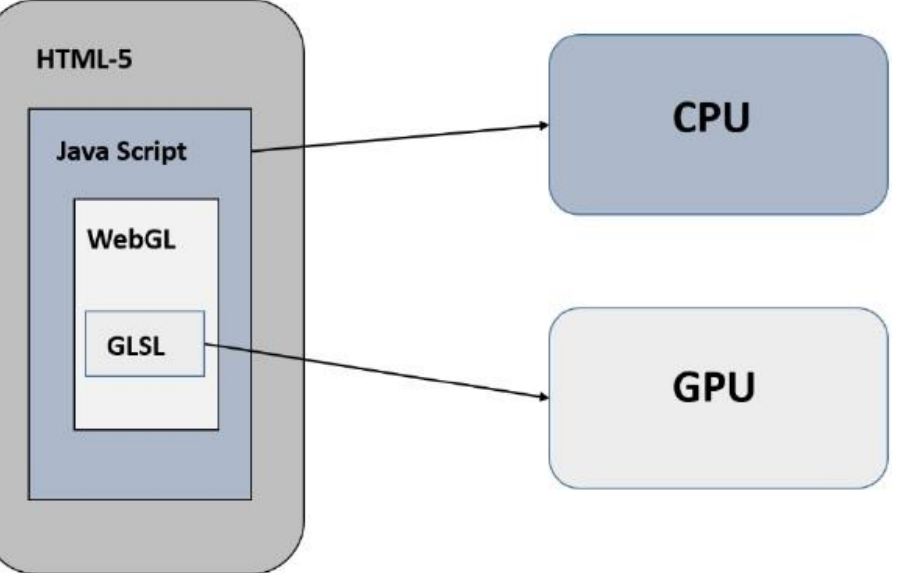

Source:<http://math.hws.edu/graphicsbook> Source: [https://www.tutorialspoint.com/webgl/webgl\\_quick\\_guide.htm](https://www.tutorialspoint.com/webgl/webgl_quick_guide.htm)

# A Graphics Pipeline

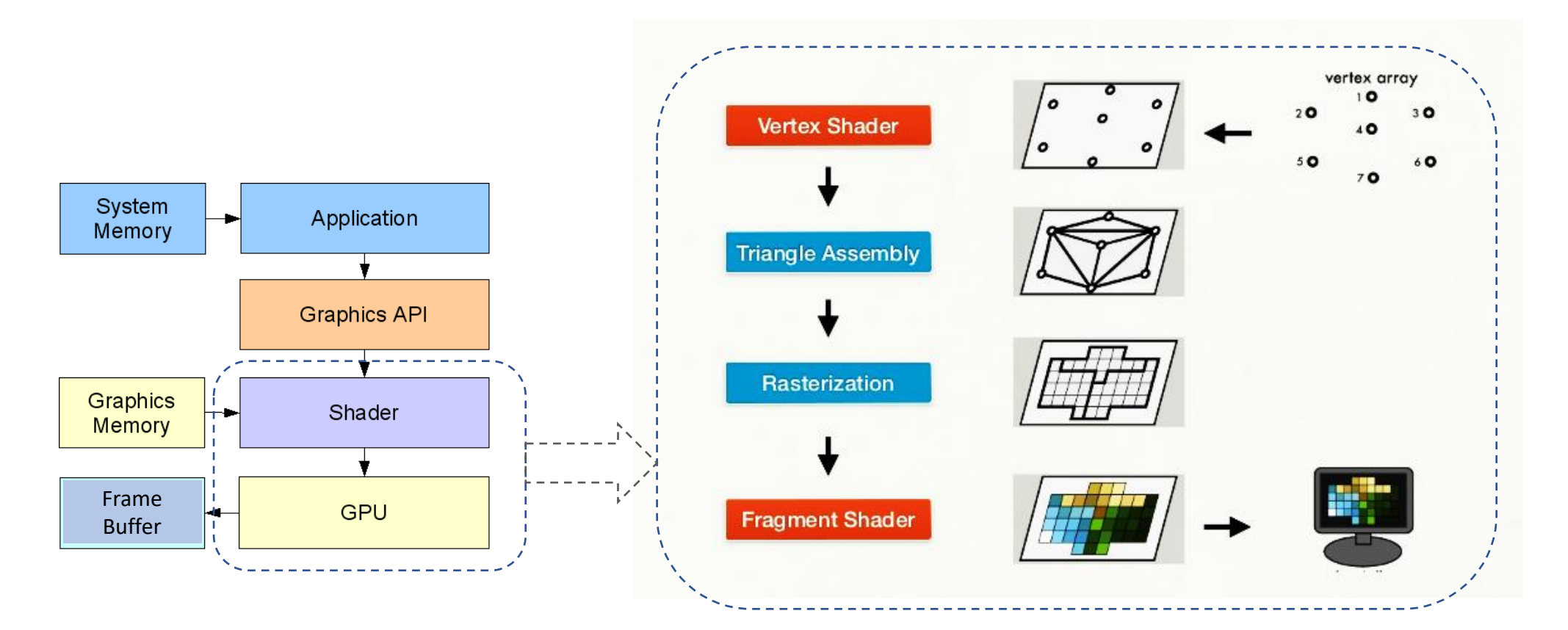

Source:<https://pt.slideshare.net/senchainc/webgl-fundamentals-10013633/12>

# Shaders

- Vertex Shader: Per-vertex
- Fragment Shader: Per-fragment/ per-pixel

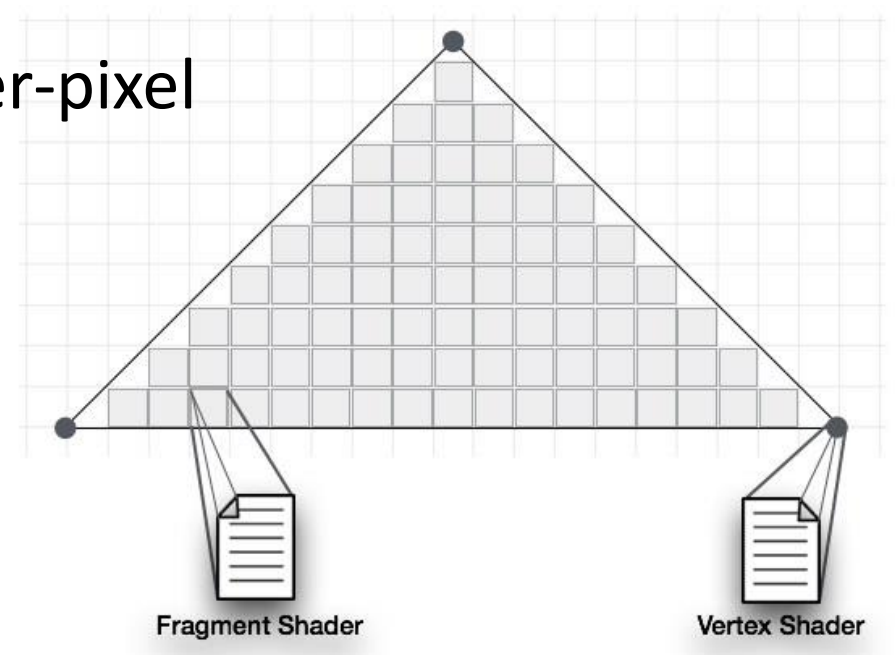

Source: [https://www.tutorialspoint.com/webgl/webgl\\_quick\\_guide.htm](https://www.tutorialspoint.com/webgl/webgl_quick_guide.htm)

# A Shader Program

References:

- [https://www.tutorialspoint.com/webgl/webgl\\_drawing\\_points.htm](https://www.tutorialspoint.com/webgl/webgl_drawing_points.htm)
- <http://math.hws.edu/graphicsbook/index.html>

# Steps\*

Get the code: <https://rb.gy/cpf3uo>

- Step 1 − Prepare the canvas and get WebGL rendering context
- Step 2 − Create and compile Shader programs
- Step 3 − Associate the shader programs with buffer objects
- Step 4 − Define the geometry and store it in buffer objects
- Step 5 − Drawing the required object

Modified from the source: [https://www.tutorialspoint.com/webgl/webgl\\_drawing\\_points.htm](https://www.tutorialspoint.com/webgl/webgl_drawing_points.htm) \*Can be altered

```
var canvas = document.getElementById("webglcanvas");
var gl = canvas.getContext("webgl");
gl.clearColor(0.75, 0.75, 0.75, 1.0);
gl.clear(gl.COLOR BUFFER BIT);
var vertexShaderSource =
   'attribute vec3 a coords;
   void main() {
        gl Position = vec4 (a coords, 1.0);
   \mathbf{F}var fragmentShaderSource =
   'void main() {
       gl FragColor = vec(1.0, 0.0, 0.0, 1.0);
   \mathbf{F}var vsh = gl.createShader(gl.VERTEX SHADER);
gl.shaderSource( vsh, vertexShaderSource);
gl.compileShader(vsh);
var fsh = gl.createShader(gl.FRAGMENT SHADER);
gl.shaderSource( fsh, fragmentShaderSource);
ql.compileShader( fsh );
var prog = gl.createProgram();
gl.attachShader(prog, vsh );
gl.attachShader(prog, fsh);
gl.linkProgram(prog);
gl.useProgram(prog);
var a coords location = gl.getAttributeLocation (prog, "a coords");var coords = new Float32Array([0.0, 0.0, 0.0]0.0, 0.5, 0.0,0.5, 0.0, 0.0];
var a coords buffer = gl.createBuffer();
gl.bindBuffer(gl.ARRAY BUFFER, a coords buffer);
gl.bufferData(gl.ARRAY BUFFER, coords, gl.STATIC DRAW);
```
gl.vertexAttribPointer(a coords location, 3, gl.FLOAT, false, 0, 0);

gl.enableVertexAttribArray(a\_coords\_location);

### Step – 1: Canvas and WebGL rendering context

#### <canvas

```
id="webglcanvas" width="500" height="500">
</canvas>
```

```
var canvas = document.getElementById("webglcanvas");
```

```
var gl = \text{cavas.getContext}('webgl');
```
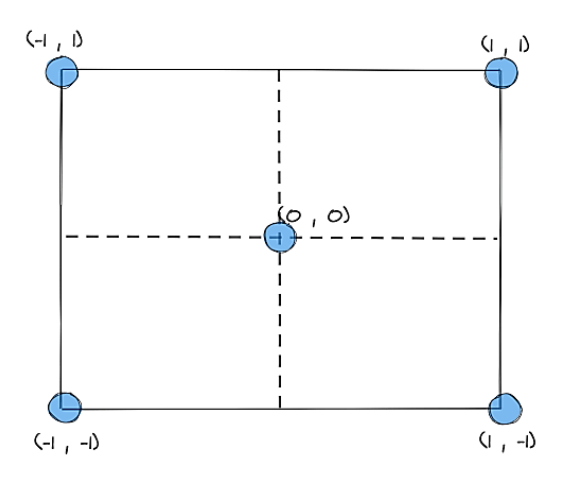

```
var canvas = document.getElementById("webglcanvas");
var gl = canvas.getContext("webgl");
gl.clearColor(0.75, 0.75, 0.75, 1.0);
gl.clear(gl.COLOR BUFFER BIT);
var vertexShaderSource =
   'attribute vec3 a coords;
    void main() {
        gl Position = vec4 (a coords, 1.0);
   \mathcal{X}HTML-5 canvas
   \check{\mathbf{v}}oid main() {
        gl FragColor = vec(1.0, 0.0, 0.0, 1.0);
   \mathbf{F}var vsh = gl. createShader (gl. VERTEX SHADER);
gl.shaderSource( vsh, vertexShaderSource);
gl.compileShader(vsh);
var fsh = gl.createShader(gl.FRAGMENT SHADER);
gl.shaderSource( fsh, fragmentShaderSource);
ql.compileShader( fsh );
var prog = gl.createProgram();
gl.attachShader(prog, vsh );
gl.attachShader(prog, fsh);
gl.linkProgram(prog);
ql.useProgram(prog);
var a coords location = gl.getAttributeLocation (prog, "a coords");var coords = new Float32Array([0.0, 0.0, 0.0]0.0, 0.5, 0.0,0.5, 0.0, 0.0];
var a coords buffer = gl. createBuffer();
gl.bindBuffer(gl.ARRAY BUFFER, a coords buffer);
```

```
gl.bufferData(gl.ARRAY BUFFER, coords, gl.STATIC DRAW);
gl.vertexAttribPointer(a coords location, 3, gl.FLOAT, false, 0, 0);
gl.enableVertexAttribArray(a_coords_location);
gl.drawArrays(gl.TRIANGLES, 0, 3);
```
### Step – 1: Background and reset buffer

gl.clearColor(0.75, 0.75, 0.75, 1.0);

gl.clear(gl.COLOR\_BUFFER\_BIT);

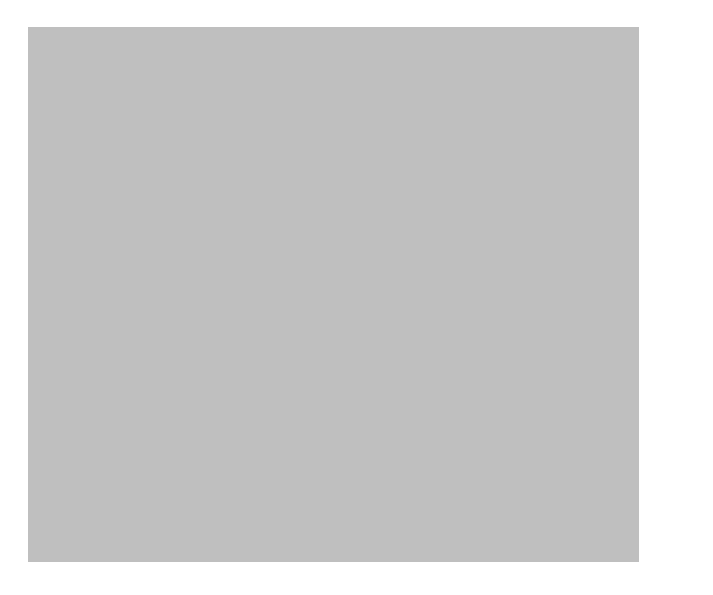

 $var$  canvas = document.getElementById("webglcanvas");  $var$  gl = canvas.getContext("webgl");

```
gl.clearColor(0.75, 0.75, 0.75, 1.0);
gl.clear(gl.COLOR BUFFER BIT);
```

```
var vertexShaderSource =
    'attribute vec3 a coords;
    void main() {
         gl Position = vec4 (a coords, 1.0);
    \mathbf{H}^{\infty}
```
 $var$  fragmentShaderSource =  $\check{\mathbf{v}}$ oid main() { gl FragColor =  $vec(1.0, 0.0, 0.0, 1.0)$ ;  $\mathbf{F}$ 

 $var$  vsh =  $gl.$ createShader( $gl.$ VERTEX SHADER); gl.shaderSource( vsh, vertexShaderSource); gl.compileShader(vsh);

 $var$  fsh =  $gl.$ createShader( $gl.$ FRAGMENT SHADER); gl.shaderSource( fsh, fragmentShaderSource); ql.compileShader( fsh );

 $var$  prog = gl.createProgram();

gl.attachShader(prog, vsh ); gl.attachShader(prog, fsh); gl.linkProgram(prog); gl.useProgram(prog);

var a coords location =  $gl.getAttributeLocation (prog, "a coords");$ 

 $var$  coords = new Float32Array( $[0.0, 0.0, 0.0]$  $0.0, 0.5, 0.0,$  $0.5, 0.0, 0.0]$ ;

 $var$  a coords buffer =  $gl.$  createBuffer();

gl.bindBuffer(gl.ARRAY BUFFER, a coords buffer); gl.bufferData(gl.ARRAY BUFFER, coords, gl.STATIC DRAW); gl.vertexAttribPointer(a coords location, 3, gl.FLOAT, false, 0, 0); gl.enableVertexAttribArray(a\_coords\_location); gl.drawArrays(gl.TRIANGLES, 0, 3);

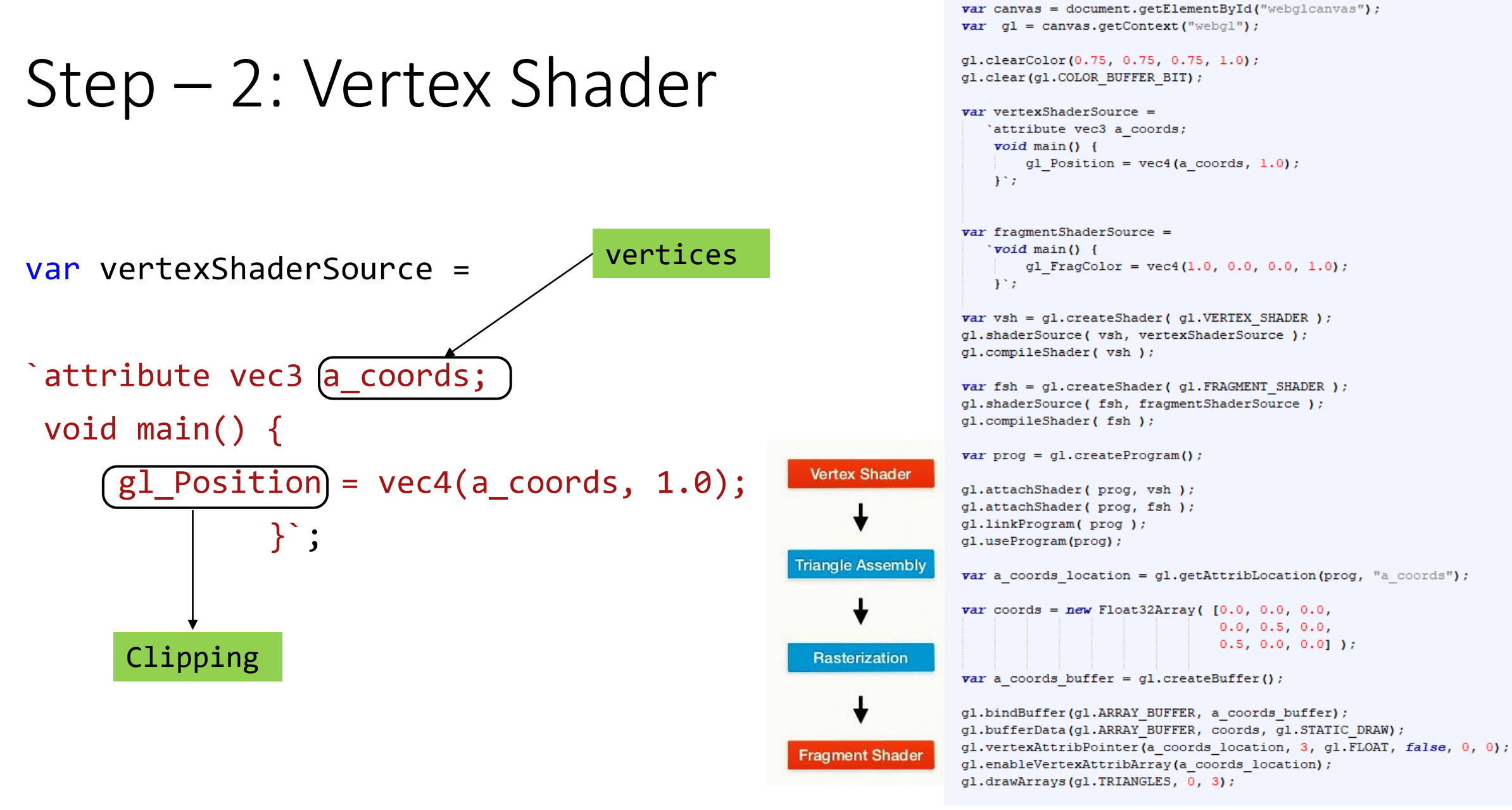

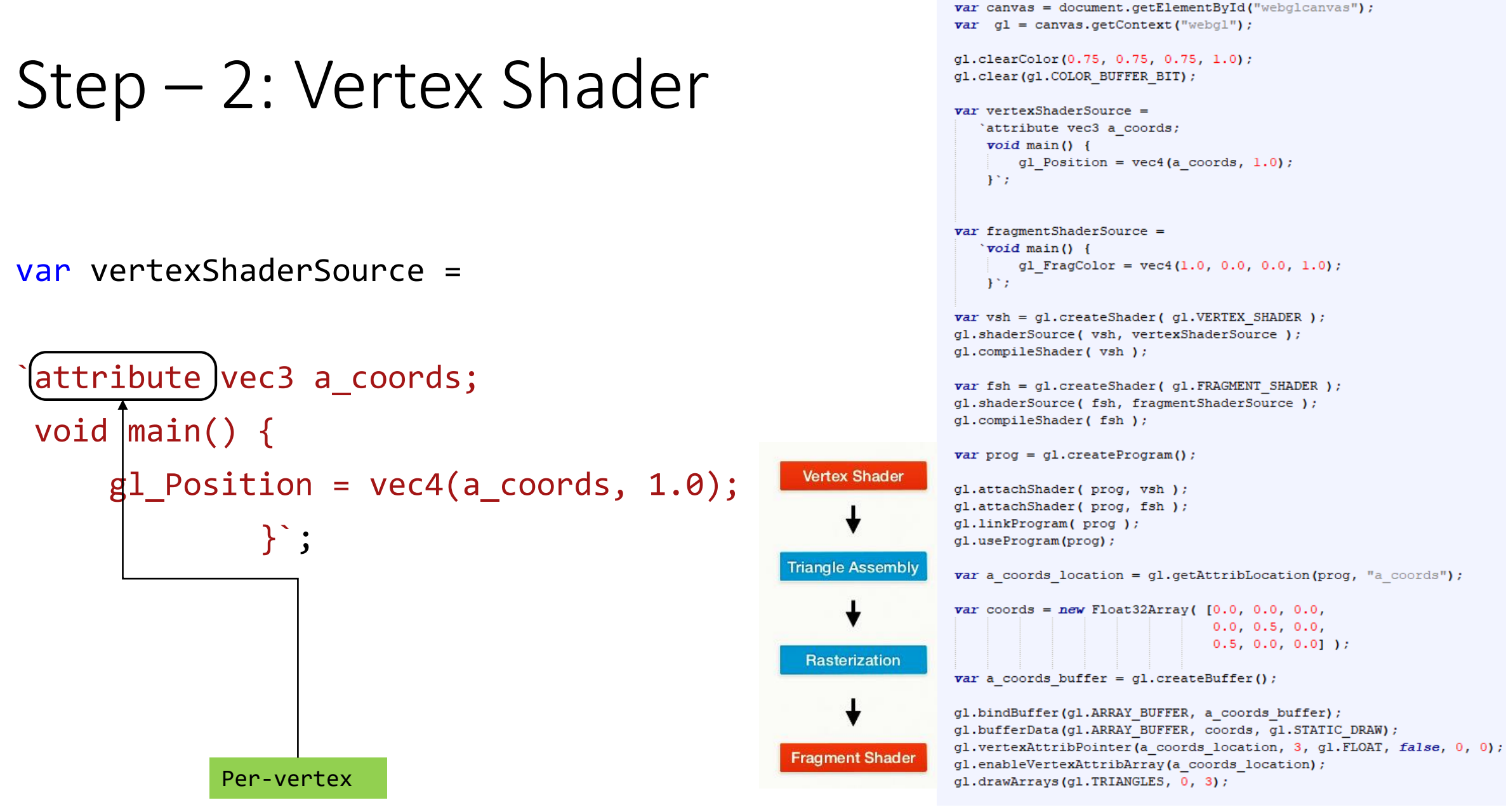

# Step – 2: Fragment Shader

#### var fragmentShaderSource =

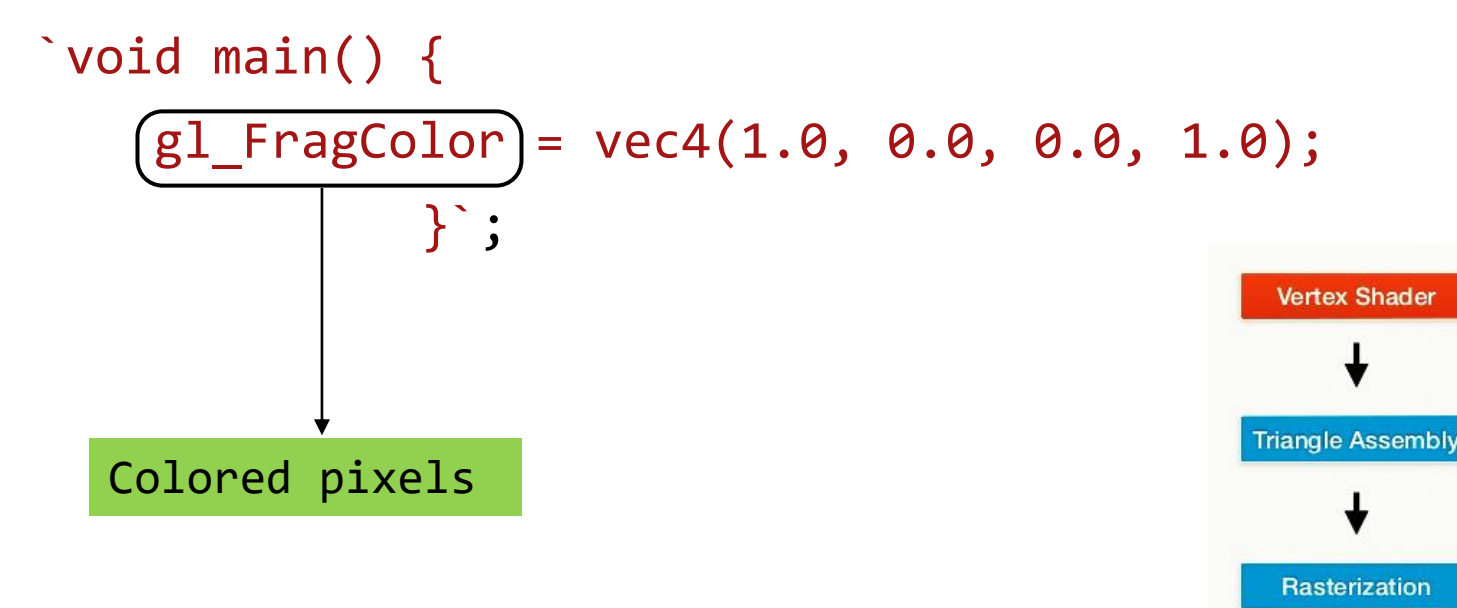

 $var$  canvas = document.getElementById("webglcanvas");  $var$  ql = canvas.getContext("webgl"); gl.clearColor(0.75, 0.75, 0.75, 1.0); gl.clear(gl.COLOR BUFFER BIT);  $var$  vertexShaderSource = 'attribute vec3 a coords;  $void main()$  { gl Position =  $vec4$  (a coords, 1.0);  $\mathbf{H}^{\infty}$ var fragmentShaderSource =  $\check{\mathbf{v}}$ oid main() { gl FragColor =  $vec(1.0, 0.0, 0.0, 1.0)$ ;  $\mathbf{F}$  $var$  vsh =  $gl.$ createShader( $gl.$ VERTEX SHADER); gl.shaderSource( vsh, vertexShaderSource); gl.compileShader(vsh);  $var$  fsh =  $gl.$ createShader( $gl.$ FRAGMENT SHADER); gl.shaderSource( fsh, fragmentShaderSource); ql.compileShader( fsh );  $var$  prog = gl.createProgram(); gl.attachShader(prog, vsh ); gl.attachShader(prog, fsh); gl.linkProgram(prog); gl.useProgram(prog); var a coords location =  $gl.getAttributeLocation (prog, "a coords");$  $var$  coords = new Float32Array( $[0.0, 0.0, 0.0]$  $0.0, 0.5, 0.0,$  $0.5, 0.0, 0.0]$ ;  $var$  a coords buffer =  $gl.$  createBuffer(); gl.bindBuffer(gl.ARRAY BUFFER, a coords buffer); gl.bufferData(gl.ARRAY\_BUFFER, coords, gl.STATIC\_DRAW); gl.vertexAttribPointer(a\_coords\_location, 3, gl.FLOAT, false, 0, 0); **Fragment Shader** gl.enableVertexAttribArray(a coords location);

### Step – 2: Create and Compile Shaders

var vsh = gl.createShader( gl.VERTEX\_SHADER );

gl.shaderSource( vsh, vertexShaderSource );

gl.compileShader( vsh );

```
var canvas = document.getElementById("webglcanvas");
var gl = canvas.getContext("webgl");
gl.clearColor(0.75, 0.75, 0.75, 1.0);
gl.clear(gl.COLOR BUFFER BIT);
var vertexShaderSource =
   'attribute vec3 a coords;
    void main() {
        gl Position = vec4 (a coords, 1.0);
   \mathbf{A}^{\infty}var fragmentShaderSource =
   \check{\ }void main() {
        gl FragColor = vec(1.0, 0.0, 0.0, 1.0);
   \mathbf{F}var vsh = gl.createShader( gl.VERTEX SHADER );
gl.shaderSource( vsh, vertexShaderSource);
gl.compileShader(vsh);
var fsh = gl.createShader(gl.FRAGMENT SHADER);
gl.shaderSource( fsh, fragmentShaderSource);
ql.compileShader( fsh );
var prog = gl.createProgram();
gl.attachShader(prog, vsh );
gl.attachShader(prog, fsh);
gl.linkProgram(prog);
gl.useProgram(prog);
var a coords location = gl.getAttributeLocation (prog, "a coords");var coords = new Float32Array([0.0, 0.0, 0.0]0.0, 0.5, 0.0,0.5, 0.0, 0.0];
var a coords buffer = gl. createBuffer();
gl.bindBuffer(gl.ARRAY BUFFER, a coords buffer);
gl.bufferData(gl.ARRAY BUFFER, coords, gl.STATIC DRAW);
gl.vertexAttribPointer(a coords location, 3, gl.FLOAT, false, 0, 0);
gl.enableVertexAttribArray(a_coords_location);
```
### Step – 2: Create and Compile Shaders

var fsh = gl.createShader( gl.FRAGMENT\_SHADER );

gl.shaderSource( fsh, fragmentShaderSource );

gl.compileShader( fsh );

```
var canvas = document.getElementById("webglcanvas");
var gl = canvas.getContext("webgl");
gl.clearColor(0.75, 0.75, 0.75, 1.0);
gl.clear(gl.COLOR BUFFER BIT);
var vertexShaderSource =
   'attribute vec3 a coords;
    void main() {
        gl_Position = vec4(a_coords, 1.0);\mathbf{A}^{\infty}var fragmentShaderSource =
   \check{\ }void main() {
        gl FragColor = vec(1.0, 0.0, 0.0, 1.0);
   \mathbf{F}var vsh = gl.createShader( gl.VERTEX SHADER );
gl.shaderSource( vsh, vertexShaderSource);
gl.compileShader(vsh);
var fsh = gl.createShader(gl.FRAGMENT SHADER);
gl.shaderSource( fsh, fragmentShaderSource);
ql.compileShader( fsh );
var prog = gl.createProgram();
gl.attachShader(prog, vsh );
gl.attachShader(prog, fsh);
gl.linkProgram(prog);
gl.useProgram(prog);
var a coords location = gl.getAttributeLocation (prog, "a coords");var coords = new Float32Array([0.0, 0.0, 0.0]0.0, 0.5, 0.0,0.5, 0.0, 0.0];
var a coords buffer = gl. createBuffer();
gl.bindBuffer(gl.ARRAY BUFFER, a coords buffer);
gl.bufferData(gl.ARRAY BUFFER, coords, gl.STATIC DRAW);
gl.vertexAttribPointer(a coords location, 3, gl.FLOAT, false, 0, 0);
gl.enableVertexAttribArray(a_coords_location);
```
# Step – 2: Link shaders and use program

```
var prog = gl.createProgram();
```
gl.attachShader( prog, vsh );

gl.attachShader( prog, fsh );

gl.linkProgram( prog );

gl.useProgram(prog);

 $var$  canvas = document.getElementById("webglcanvas");  $var$  ql = canvas.getContext("webgl"); gl.clearColor(0.75, 0.75, 0.75, 1.0); gl.clear(gl.COLOR BUFFER BIT);  $var$  vertexShaderSource = 'attribute vec3 a coords;  $void main()$  {  $gl_Position = vec4(a_coords, 1.0);$  $\mathbf{A}^{\infty}$ var fragmentShaderSource =  $\check{\ }$ void main() { gl FragColor =  $vec(1.0, 0.0, 0.0, 1.0)$ ;  $\mathbf{F}$  $var$  vsh =  $gl.$ createShader( $gl.$ VERTEX SHADER); gl.shaderSource( vsh, vertexShaderSource); gl.compileShader(vsh);  $var$  fsh =  $gl.$ createShader( $gl.$ FRAGMENT SHADER); gl.shaderSource( fsh, fragmentShaderSource); ql.compileShader( fsh );  $var$  prog = gl.createProgram(); gl.attachShader(prog, vsh ); gl.attachShader(prog, fsh); gl.linkProgram(prog); ql.useProgram(prog); var a coords location =  $gl.getAttributeLocation (prog, "a coords");$  $var$  coords = new Float32Array( $[0.0, 0.0, 0.0]$  $0.0, 0.5, 0.0,$  $0.5, 0.0, 0.0]$ ;  $var$  a coords buffer =  $gl.$  createBuffer();

gl.bindBuffer(gl.ARRAY BUFFER, a coords buffer); gl.bufferData(gl.ARRAY BUFFER, coords, gl.STATIC DRAW); gl.vertexAttribPointer(a coords location, 3, gl.FLOAT, false, 0, 0); gl.enableVertexAttribArray(a\_coords\_location); gl.drawArrays(gl.TRIANGLES, 0, 3);

### Step – 3: Associate Shaders

```
var a coords location =
```
gl.getAttribLocation(prog, "a\_coords");

attribute vec3 **a\_coords**; void main() {  $gl$  Position = vec4(a\_coords, 1.0); }

 $var$  canvas = document.getElementById("webglcanvas");  $var$  gl = canvas.getContext("webgl"); gl.clearColor(0.75, 0.75, 0.75, 1.0);

```
var vertexShaderSource =
   'attribute vec3 a coords;
    void main() {
        gl Position = vec4 (a coords, 1.0);
   \mathbf{F}
```
gl.clear(gl.COLOR BUFFER BIT);

```
var fragmentShaderSource =
    \check{\mathbf{v}}oid main() {
          gl FragColor = vec(1.0, 0.0, 0.0, 1.0);
    \mathbf{F}
```
 $var$  vsh =  $gl.$ createShader( $gl.$ VERTEX SHADER); gl.shaderSource( vsh, vertexShaderSource); gl.compileShader(vsh);

```
var fsh = gl. createShader (gl. FRAGMENT SHADER ) ;
gl.shaderSource( fsh, fragmentShaderSource);
gl.compileShader(fsh);
```
 $var$  prog = gl.createProgram();

```
gl.attachShader(prog, vsh );
gl.attachShader(prog, fsh);
gl.linkProgram(prog);
gl.useProgram(prog);
```
var a coords location =  $gl.getAttributeLocation (prog, "a coords");$ 

```
var coords = new Float32Array([0.0, 0.0, 0.0]0.0, 0.5, 0.0,0.5, 0.0, 0.0];
```
 $var$  a coords buffer =  $gl.$  createBuffer();

```
gl.bindBuffer(gl.ARRAY BUFFER, a coords buffer);
gl.bufferData(gl.ARRAY BUFFER, coords, gl.STATIC DRAW);
gl.vertexAttribPointer(a coords location, 3, gl.FLOAT, false, 0, 0);
gl.enableVertexAttribArray(a_coords_location);
gl.drawArrays(gl.TRIANGLES, 0, 3);
```
### Step – 4: Define Geometry

var coords = new Float32Array( $[0.0, 0.0, 0.0, \sqrt{V0}]$  $0.0, 0.5, 0.0, \sqrt{V1}$  $[0.5, 0.0, 0.0]$  \\V2 );

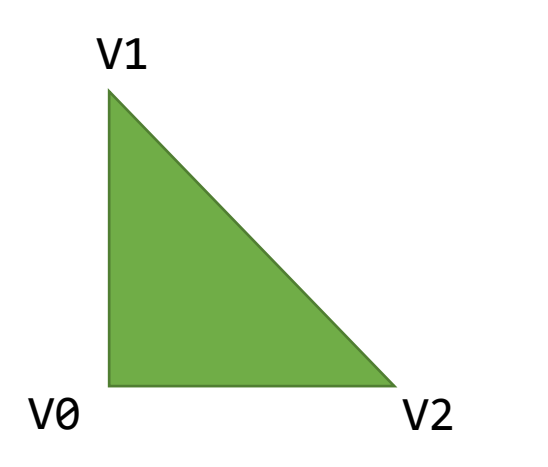

 $var$  canvas = document.getElementById("webglcanvas");  $var$  gl = canvas.getContext("webgl");

gl.clearColor(0.75, 0.75, 0.75, 1.0); gl.clear(gl.COLOR BUFFER BIT);

```
var vertexShaderSource =
   'attribute vec3 a coords;
    void main() {
         gl Position = vec4 (a coords, 1.0);
    \mathbf{H}^{\infty}
```

```
var fragmentShaderSource =
    'void main() {
         gl FragColor = vec(1.0, 0.0, 0.0, 1.0);
    \mathcal{X}^{\infty}
```
var vsh = gl.createShader( gl.VERTEX SHADER ); gl.shaderSource( vsh, vertexShaderSource); gl.compileShader(vsh);

 $var$  fsh =  $gl.$  createShader ( $gl.$  FRAGMENT SHADER ) ; gl.shaderSource( fsh, fragmentShaderSource); ql.compileShader(fsh);

 $var$  prog = ql.createProgram();

gl.attachShader(prog, vsh ); gl.attachShader(prog, fsh); gl.linkProgram(prog); ql.useProgram(prog);

var a\_coords\_location =  $g1.getAttributeLocation (prog, "a_counts")$  ;

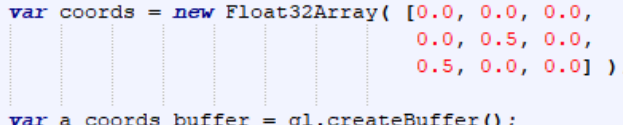

gl.bindBuffer(gl.ARRAY BUFFER, a coords buffer); gl.bufferData(gl.ARRAY\_BUFFER, coords, gl.STATIC\_DRAW); gl.vertexAttribPointer(a coords location, 3, gl.FLOAT, false, 0, 0); gl.enableVertexAttribArray(a coords location); gl.drawArrays(gl.TRIANGLES, 0, 3);

# Step - 4: Vertex Buffer Objects  $\sum_{\text{val.clear (gl. COLOR\_BUFFER\_BIT)} \atop \text{autribute vec 3 a coordinates}}}$

var a\_coords\_buffer = gl.createBuffer();

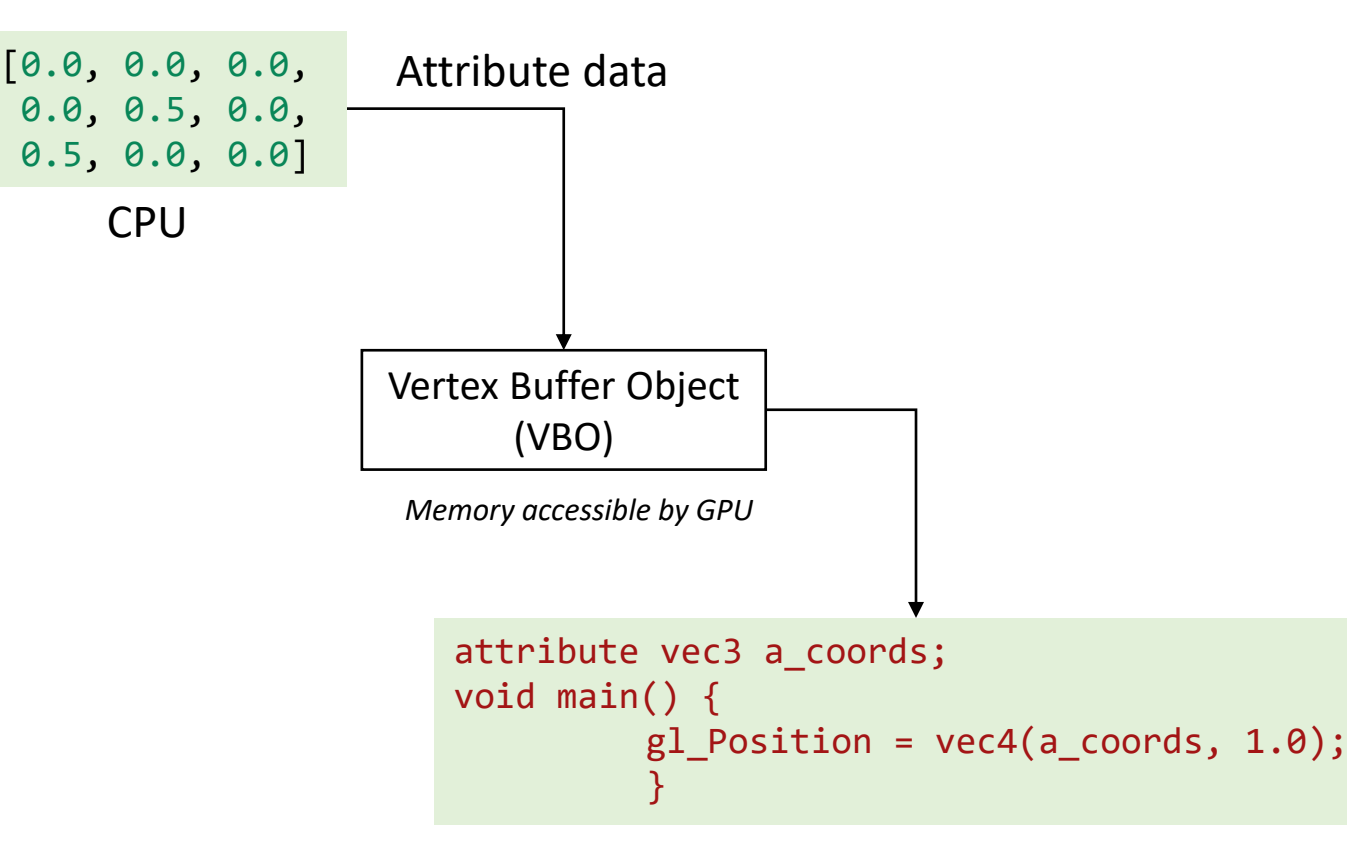

 $var$  canvas = document.getElementById("webglcanvas");  $var$  gl = canvas.getContext("webgl");

 $void main()$  { gl Position =  $vec4$  (a coords, 1.0);  $\mathcal{X}$ 

```
var fragmentShaderSource =
    'void main() {
         gl FragColor = vec(1.0, 0.0, 0.0, 1.0);
    \mathcal{X}^{\infty}
```
 $var$  vsh =  $gl.$ createShader( $gl.$ VERTEX SHADER); gl.shaderSource( vsh, vertexShaderSource); gl.compileShader(vsh);

 $var$  fsh = ql.createShader( ql.FRAGMENT SHADER ); gl.shaderSource( fsh, fragmentShaderSource); gl.compileShader(fsh);

 $var$  prog = ql.createProgram();

gl.attachShader(prog, vsh ); gl.attachShader(prog, fsh); gl.linkProgram(prog); ql.useProgram(prog);

**var a coords location = gl.getAttribLocation (prog,** "a coords");

```
var coords = new Float32Array([0.0, 0.0, 0.0]0.0, 0.5, 0.0,0.5, 0.0, 0.01 );
var a coords buffer = gl. createBuffer();
```
gl.bindBuffer(gl.ARRAY BUFFER, a coords buffer); gl.bufferData(gl.ARRAY BUFFER, coords, gl.STATIC DRAW); gl.vertexAttribPointer(a coords location, 3, gl.FLOAT, false, 0, 0); gl.enableVertexAttribArray(a\_coords\_location);<br>gl.drawArrays(gl.TRIANGLES, 0, 3);

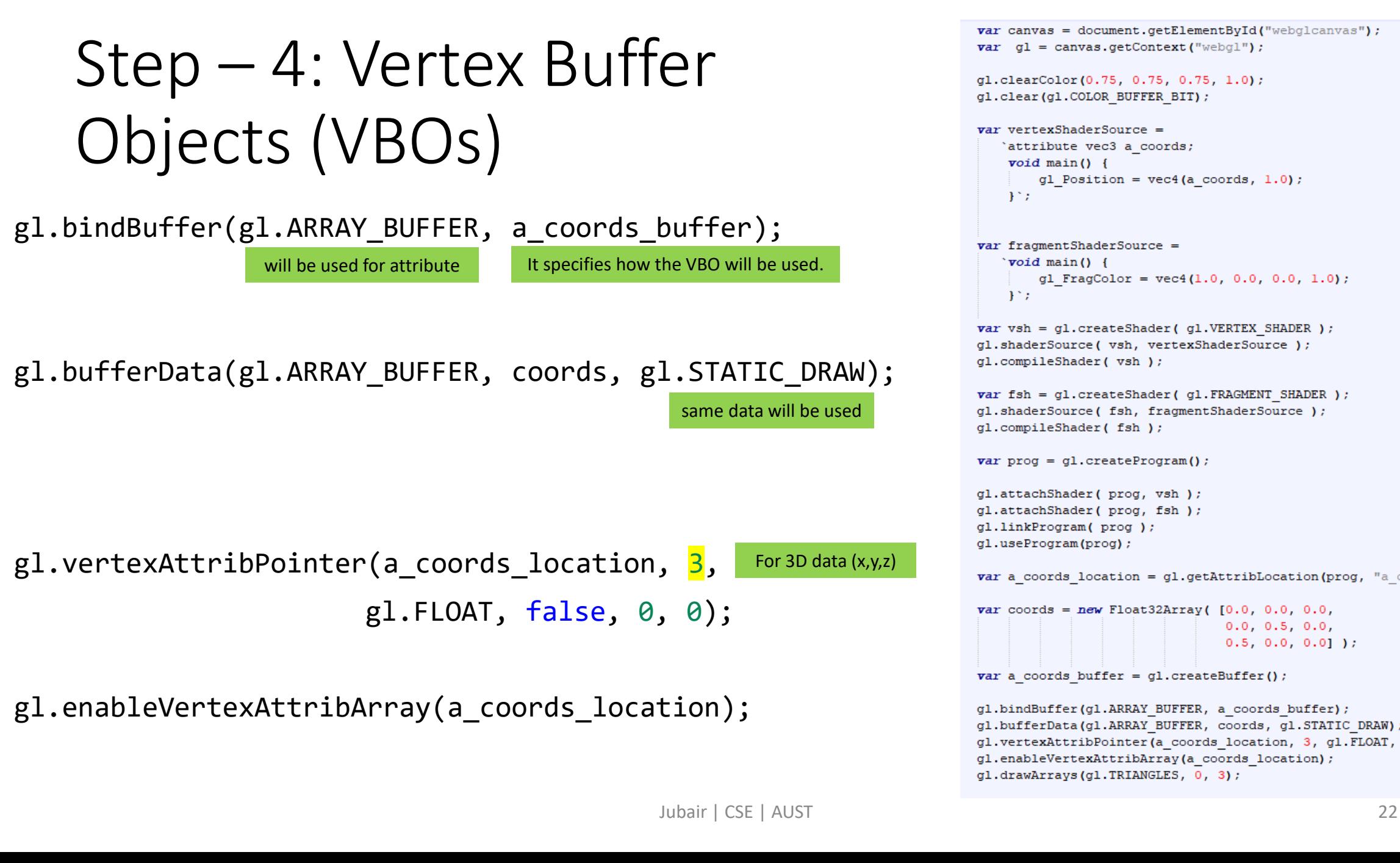

```
var canvas = document.getElementById("webglcanvas");
var ql = canvas.getContext("webgl");
gl.clearColor(0.75, 0.75, 0.75, 1.0);
gl.clear(gl.COLOR BUFFER BIT);
var vertexShaderSource =
   'attribute vec3 a coords;
    void main() {
        gl Position = vec4 (a coords, 1.0);
   \mathbf{H}^{\infty}var fragmentShaderSource =
   'void main() {
        gl FragColor = vec(1.0, 0.0, 0.0, 1.0);
   A^{\infty}var vsh = gl.createShader(gl.VERTEX SHADER);
gl.shaderSource( vsh, vertexShaderSource);
gl.compileShader( vsh );
var fsh = ql.createShader( ql.FRAGMENT SHADER );
gl.shaderSource( fsh, fragmentShaderSource);
ql.compileShader( fsh );
var prog = ql.createProgram();
gl.attachShader(prog, vsh );
gl.attachShader(prog, fsh);
gl.linkProgram(prog);
ql.useProgram(prog);
var a coords location = gl.getAttributeLocation (prog, "a coords");var \text{ coords} = new \text{Float32Array} ( [0.0, 0.0, 0.0,0.0, 0.5, 0.0,0.5, 0.0, 0.0];
var a coords buffer = gl. createBuffer();
gl.bindBuffer(gl.ARRAY BUFFER, a coords buffer);
gl.bufferData(gl.ARRAY BUFFER, coords, gl.STATIC DRAW);
gl.vertexAttribPointer(a coords location, 3, gl.FLOAT, false, 0, 0);
gl.enableVertexAttribArray(a coords location);
gl.drawArrays(gl.TRIANGLES, 0, 3);
```
### Step – 5: Draw Required Objects

#### gl.drawArrays(gl.TRIANGLES, 0, 3);

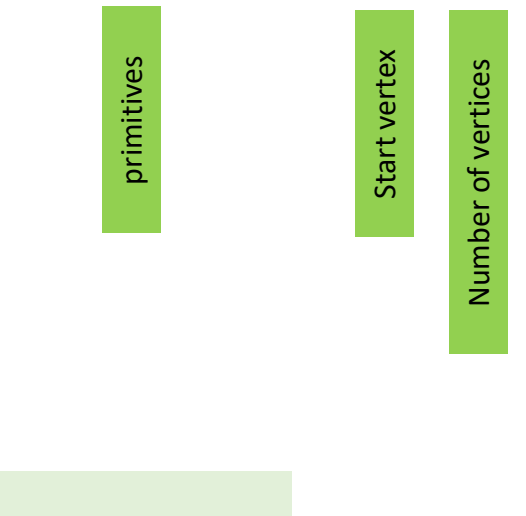

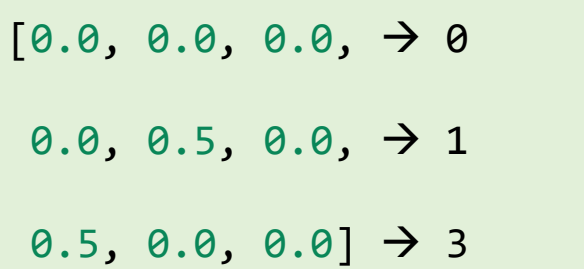

 $var$  canvas = document.getElementById("webglcanvas");  $var$  gl = canvas.getContext("webgl");

gl.clearColor(0.75, 0.75, 0.75, 1.0); gl.clear(gl.COLOR BUFFER BIT);

 $var$  vertexShaderSource = 'attribute vec3 a coords;  $void main() {$ gl Position =  $vec4$  (a coords, 1.0);  $\mathbf{F}$ 

 $var$  fragmentShaderSource = 'void main() { gl FragColor =  $vec(1.0, 0.0, 0.0, 1.0)$ ;  $\mathbf{H}^{\infty}$ 

 $var$  vsh = ql.createShader( ql.VERTEX SHADER); gl.shaderSource( vsh, vertexShaderSource); gl.compileShader( vsh );

 $var$  fsh =  $gl.$ createShader( $gl.$ FRAGMENT SHADER); gl.shaderSource( fsh, fragmentShaderSource); gl.compileShader(fsh);

 $var$  prog = gl.createProgram();

gl.attachShader(prog, vsh ); gl.attachShader(prog, fsh); gl.linkProgram(prog); gl.useProgram(prog);

var a coords location =  $gl.getAttributeLocation (prog, "a coords");$ 

 $var$  coords = new Float32Array( $[0.0, 0.0, 0.0]$  $0.0, 0.5, 0.0,$  $0.5, 0.0, 0.0]$  );

 $var$  a coords buffer =  $gl. createBuffer()$ ;

gl.bindBuffer(gl.ARRAY BUFFER, a coords buffer); gl.bufferData(gl.ARRAY BUFFER, coords, gl.STATIC DRAW); gl.vertexAttribPointer(a coords location, 3, gl.FLOAT, false, 0, 0); gl.enableVertexAttribArray(a\_coords\_location); gl.drawArrays(gl.TRIANGLES, 0, 3);

### Primitives

#### gl.drawArrays(gl.TRIANGLES, 0, 3);

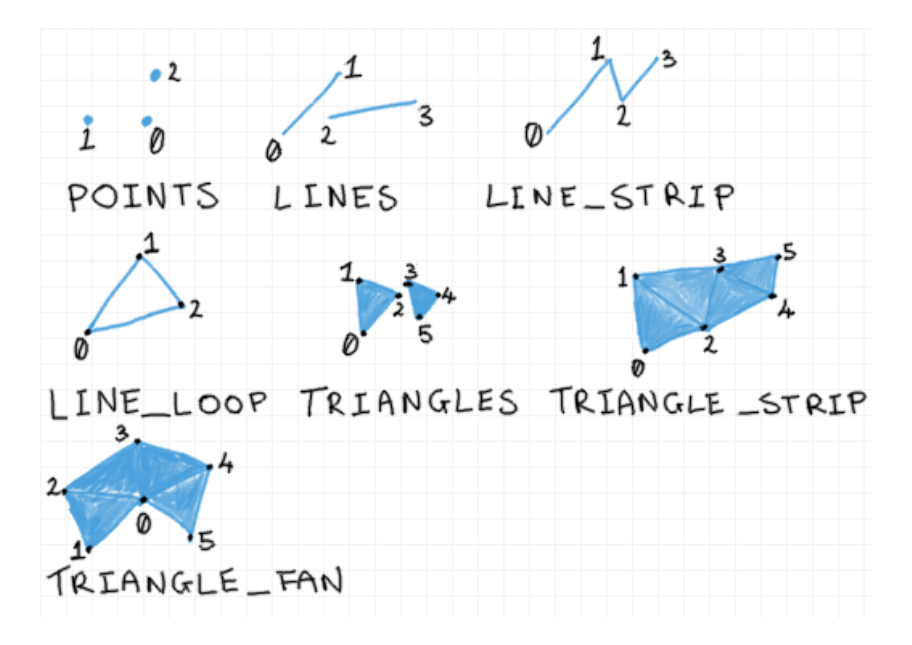

Source:<https://antongerdelan.net/opengl/vertexbuffers.html>

 $var$  canvas = document.getElementById("webglcanvas");  $var$  gl = canvas.getContext("webgl");

gl.clearColor(0.75, 0.75, 0.75, 1.0); gl.clear(gl.COLOR BUFFER BIT);

 $var$  vertexShaderSource = 'attribute vec3 a coords;  $void main() {$ gl Position =  $vec4$  (a coords, 1.0);  $\mathbf{F}$ 

```
var fragmentShaderSource =
   'void main() {
        gl FragColor = vec(1.0, 0.0, 0.0, 1.0);
   \mathbf{F}
```
 $var$  vsh =  $gl.$  createShader ( $gl.$  VERTEX SHADER ) ; gl.shaderSource( vsh, vertexShaderSource); gl.compileShader( vsh );

 $var$  fsh =  $gl.$ createShader( $gl.$ FRAGMENT SHADER); gl.shaderSource( fsh, fragmentShaderSource); gl.compileShader(fsh);

 $var$  prog = gl.createProgram();

gl.attachShader(prog, vsh ); gl.attachShader(prog, fsh); gl.linkProgram(prog); gl.useProgram(prog);

var a coords location =  $gl.getAttributeLocation (prog, "a coords");$ 

 $var$  coords = new Float32Array( $[0.0, 0.0, 0.0]$  $0.0, 0.5, 0.0,$  $0.5, 0.0, 0.0]$  );

 $var$  a coords buffer =  $gl.$  createBuffer();

gl.bindBuffer(gl.ARRAY BUFFER, a coords buffer); gl.bufferData(gl.ARRAY BUFFER, coords, gl.STATIC DRAW); gl.vertexAttribPointer(a coords location, 3, gl.FLOAT, false, 0, 0); gl.enableVertexAttribArray(a\_coords\_location); gl.drawArrays(gl.TRIANGLES, 0, 3);

# Full Code

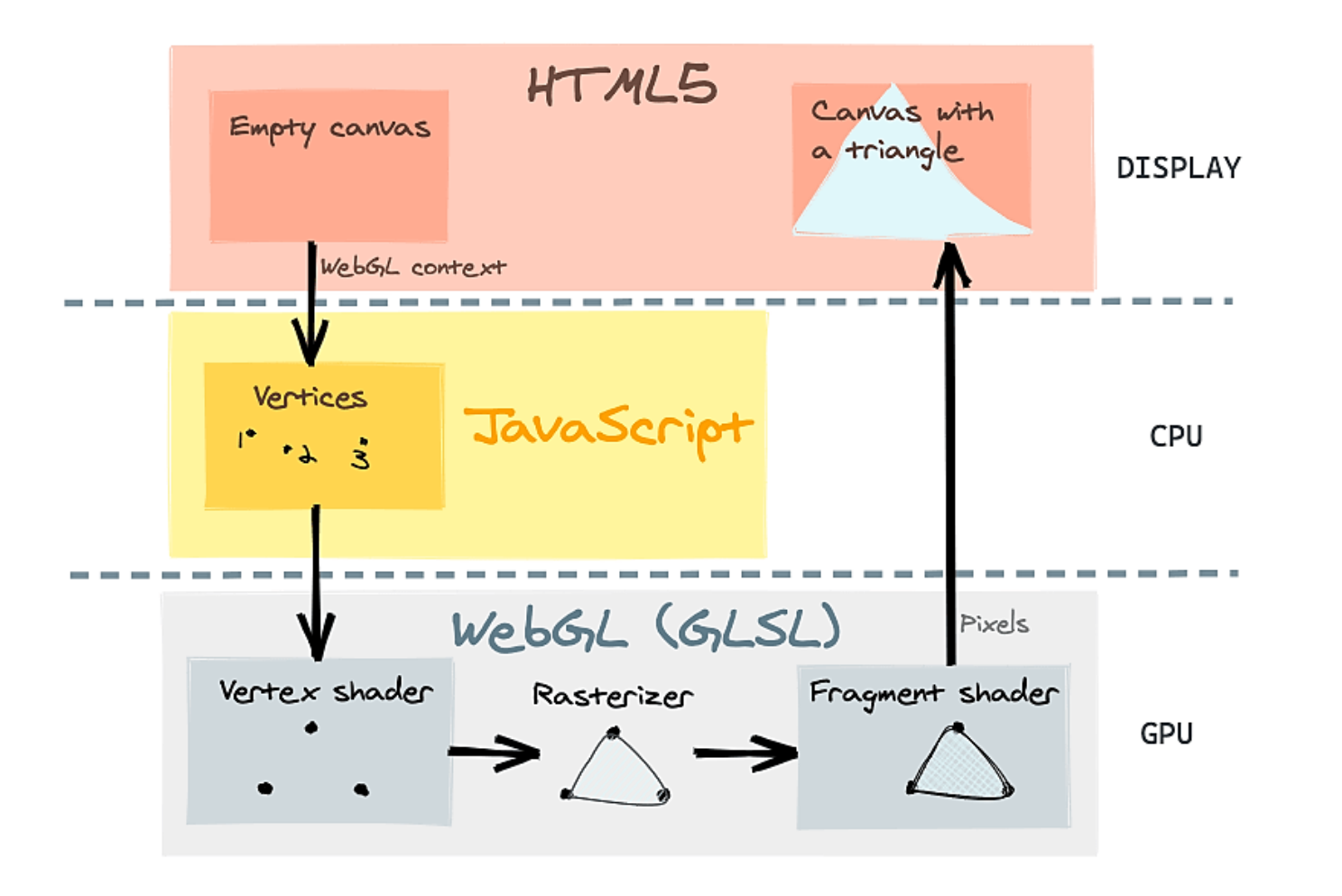

 $var$  gl = canvas.getContext("webgl"); gl.clearColor(0.75, 0.75, 0.75, 1.0); gl.clear(gl.COLOR BUFFER BIT);  $var$  vertexShaderSource = 'attribute vec3 a coords;  $void main() {$ gl Position =  $vec4$  (a coords, 1.0);  $\mathbf{F}$  $var$  fragmentShaderSource =  $\sqrt{void \text{main}}$  () { gl FragColor =  $vec(1.0, 0.0, 0.0, 1.0)$ ;  $\mathbf{H}^{\infty}$  $var$  vsh = ql.createShader( ql.VERTEX SHADER); gl.shaderSource( vsh, vertexShaderSource); gl.compileShader( vsh );  $var$  fsh =  $gl.$ createShader( $gl.$ FRAGMENT SHADER); gl.shaderSource( fsh, fragmentShaderSource); gl.compileShader(fsh);  $var$  prog = gl.createProgram();

 $var$  canvas = document.getElementById("webglcanvas");

gl.attachShader(prog, vsh ); gl.attachShader(prog, fsh); gl.linkProgram(prog); gl.useProgram(prog);

var a coords location =  $gl.getAttributeLocation (prog, "a coords");$ 

 $var$  coords = new Float32Array( $[0.0, 0.0, 0.0]$  $0.0, 0.5, 0.0,$  $0.5, 0.0, 0.0]$ ;  $var$  a coords buffer =  $gl.$  createBuffer();

gl.bindBuffer(gl.ARRAY BUFFER, a coords buffer); gl.bufferData(gl.ARRAY BUFFER, coords, gl.STATIC DRAW); gl.vertexAttribPointer(a coords location, 3, gl.FLOAT, false, 0, 0); gl.enableVertexAttribArray(a coords location); gl.drawArrays(gl.TRIANGLES, 0, 3);